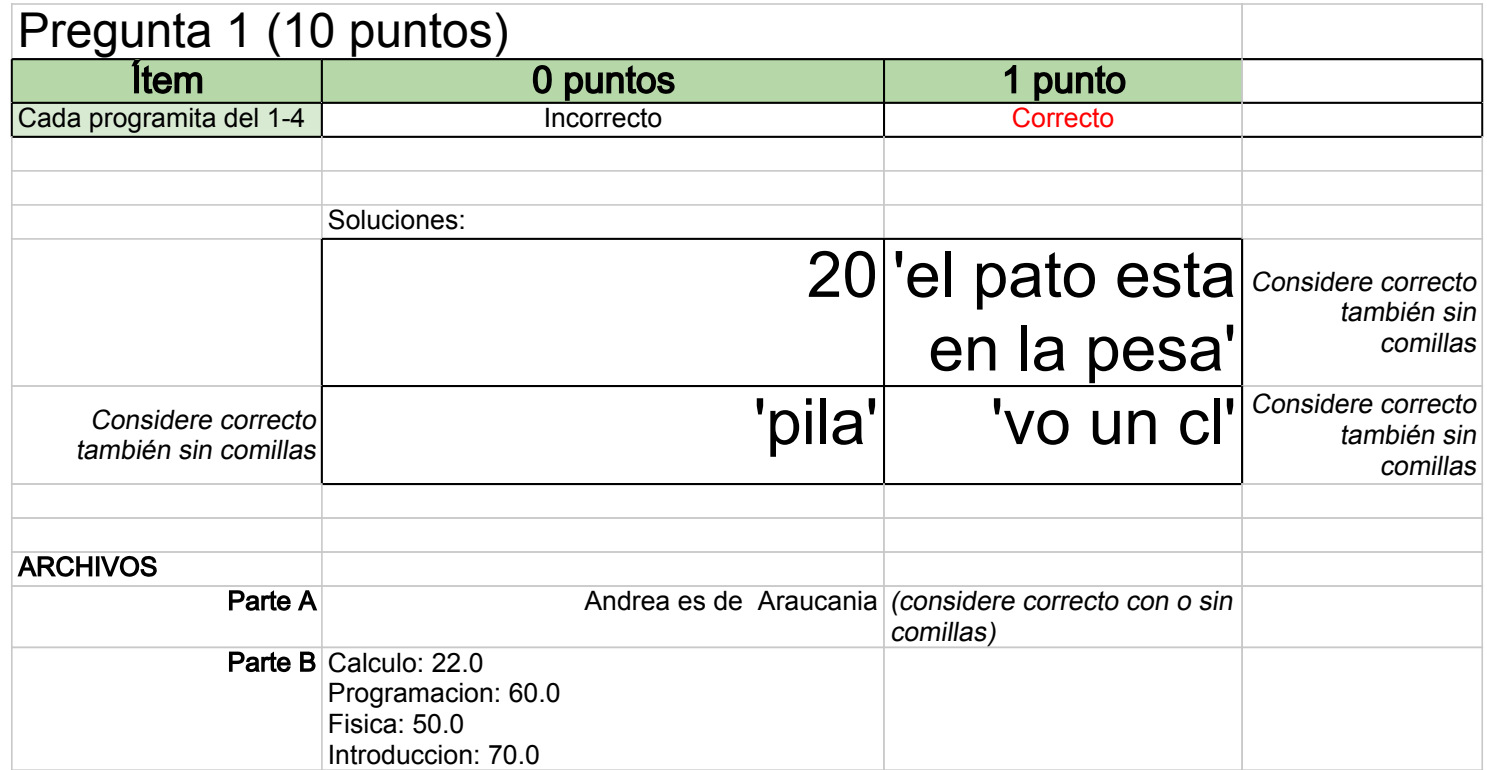

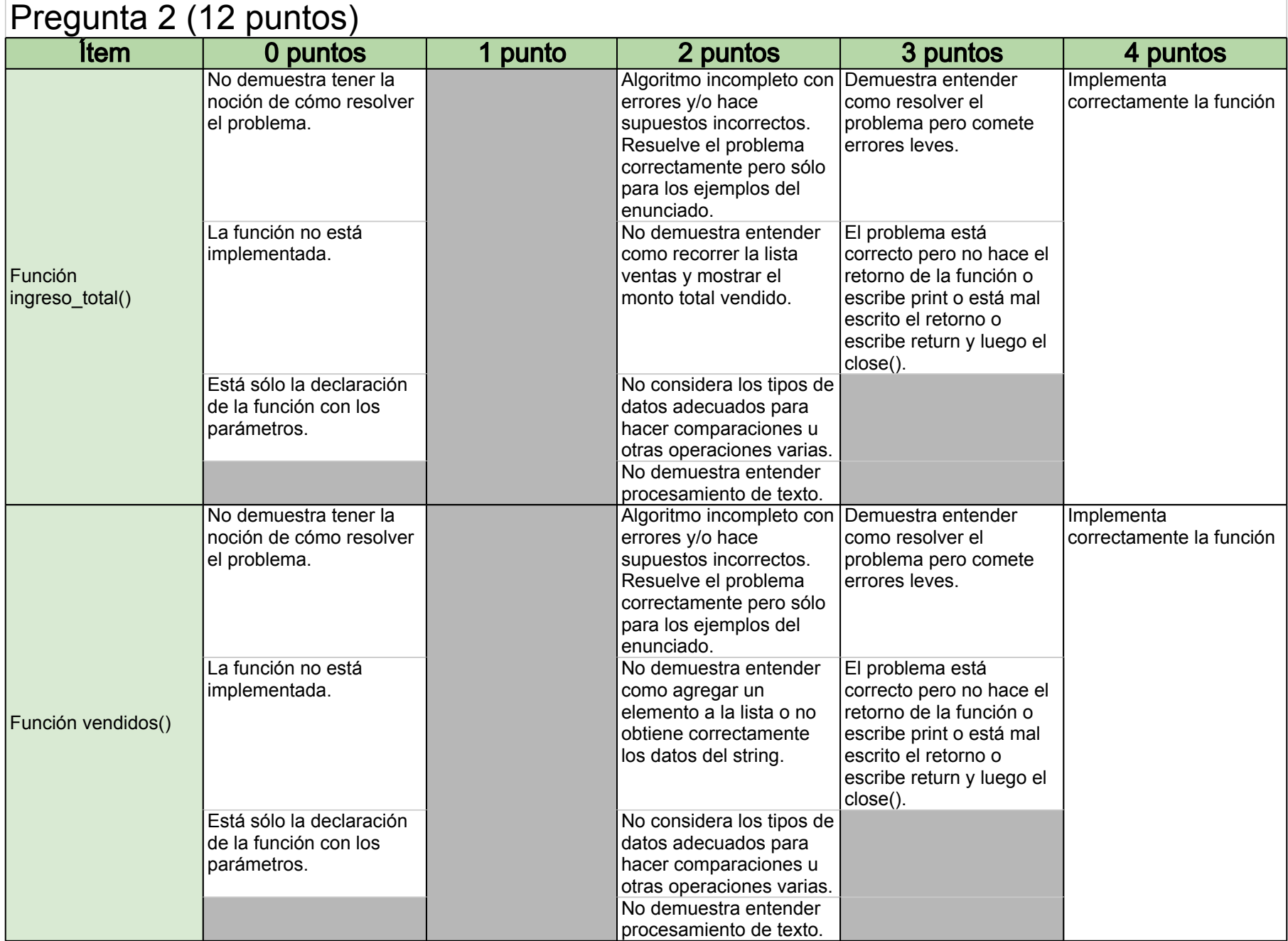

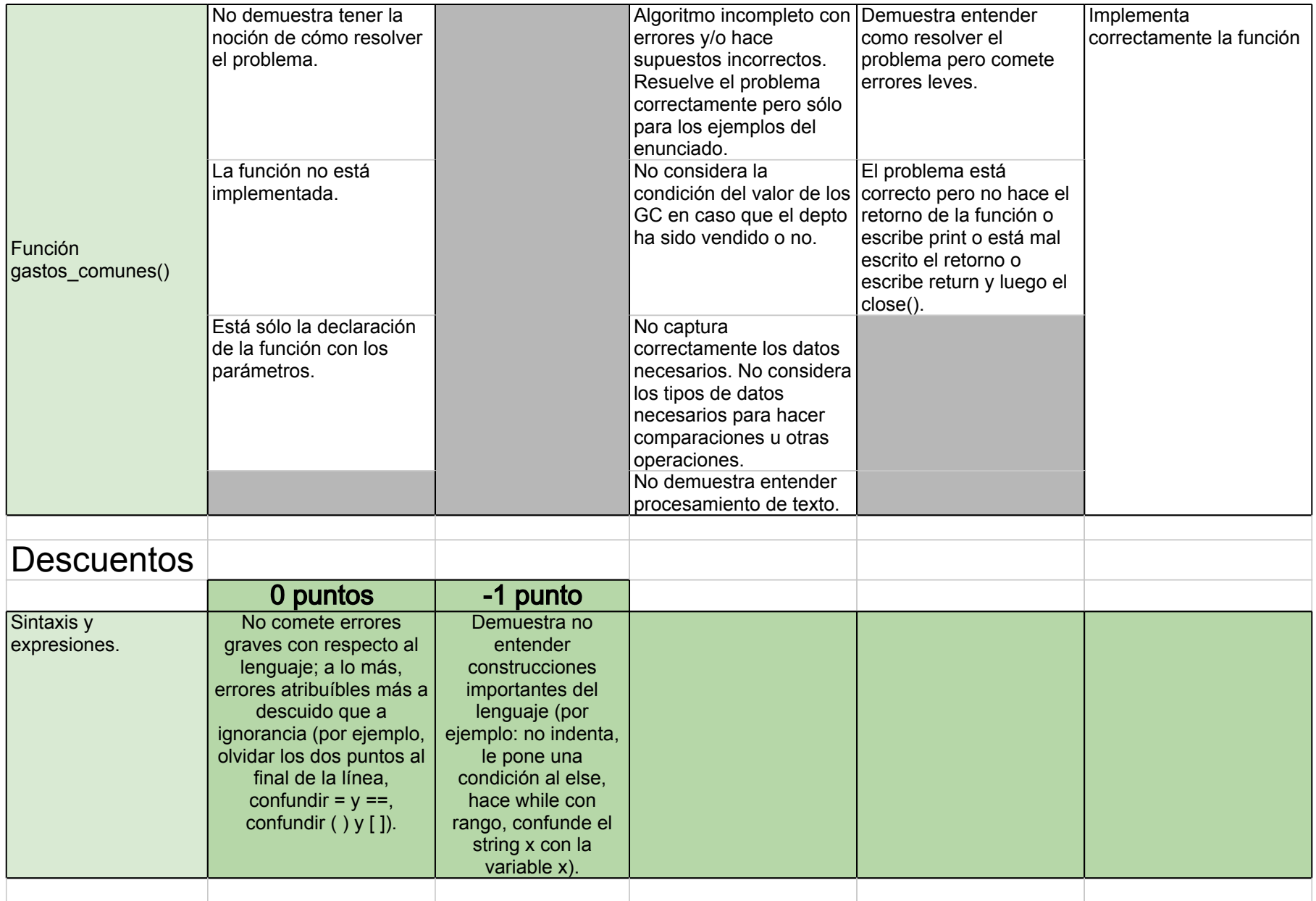

![](_page_3_Picture_187.jpeg)

![](_page_4_Picture_133.jpeg)